## **Table of Contents**

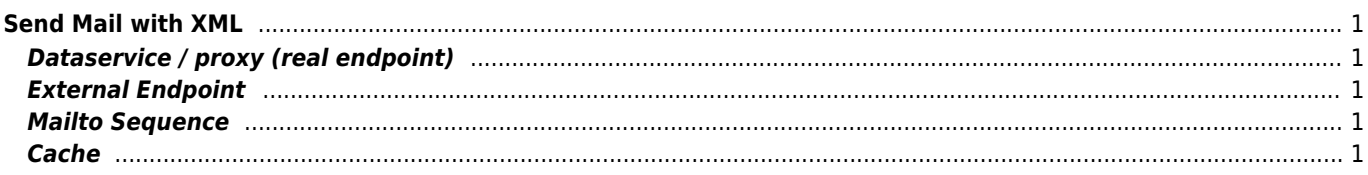

# <span id="page-1-0"></span>**Send Mail with XML**

## <span id="page-1-1"></span>**Dataservice / proxy (real endpoint)**

```
<?xml version="1.0" encoding="UTF-8"?>
<proxy xmlns="http://ws.apache.org/ns/synapse"
        name="proxy"
        startOnLoad="true"
        statistics="disable"
        trace="disable"
        transports="http,https">
    <target endpoint="endpoint"
            inSequence="cache"
            outSequence="sendMailSequence"/>
    <description/>
</proxy>
```
## <span id="page-1-2"></span>**External Endpoint**

```
<endpoint xmlns="http://ws.apache.org/ns/synapse" name="endpoint">
    <address uri="http://localhost/services/getTYP/get" format="get">
       <suspendOnFailure>
          <progressionFactor>1.0</progressionFactor>
       </suspendOnFailure>
       <markForSuspension>
         <retriesBeforeSuspension>0</retriesBeforeSuspension>
         <retryDelay>0</retryDelay>
       </markForSuspension>
    </address>
</endpoint>
```
#### <span id="page-1-3"></span>**Mailto Sequence**

```
<?xml version="1.0" encoding="UTF-8"?>
<sequence name="sendMailSequence" xmlns="http://ws.apache.org/ns/synapse">
     <log level="custom">
         <property name="status" value="Sending the mail now"/>
     </log>
     <property name="messageType" scope="axis2" type="STRING" value="application/xml;
name=data.xml"/>
     <property name="ContentType" scope="axis2" type="STRING" value="application/xml;
name=data.xml"/>
     <property name="Subject" scope="transport" type="STRING" value="Soubor"/>
     <property name="OUT_ONLY" scope="default" type="STRING" value="true"/>
     <send>
         <endpoint name="MailEpr">
             <address uri="mailto:noreply@janforman.com"/>
         </endpoint>
     </send>
</sequence>
```
#### <span id="page-1-4"></span>**Cache**

<sequence name="cache">

```
 <cache collector="false" timeout="5000">
             <protocol type="HTTP">
                 <methods>*</methods>
                 <headersToExcludeInHash/>
                 <responseCodes>.*</responseCodes>
                 <enableCacheControl>false</enableCacheControl>
                 <includeAgeHeader>false</includeAgeHeader>
<hashGenerator>org.wso2.carbon.mediator.cache.digest.HttpRequestHashGenerator</hashGenerator>
             </protocol>
         </cache>
</sequence>
```
From: <https://wiki.janforman.com/> - **wiki.janforman.com**

Permanent link: **<https://wiki.janforman.com/synapse>**

Last update: **2019/06/25 12:24**

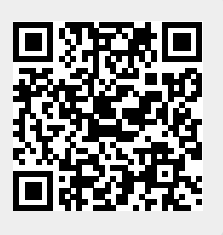